# **CAMP News**

**MONTH YEAR JEFF FRANKEL, EDITOR**

**Capital Apple Mac Performa User Group**

> **Augusta, Maine [www.campug.org](http://www.campug.org/)**

## **What's the word, mockingbird?**

Why, Microsoft Word for Mac 2011, of course! And Jeff Frankel will put it through its paces at the March 9 CAMP meeting. See the new ribbon, visual styles, full-screen view and the oodles of wordsmithing and publication goodness that Word 2011 brings to the table. Join us at 7:00 p.m. at the Buker Community Center, 22 Armory Street (opposite the Shaw's Plaza Bank of America), Augusta.

# **Something Old, Something New, Something Borrowed, Something Blue**

### **Jeffrey Frankel, Newsletter Editor**

"Something old, something new, something borrowed, something blue" is apparently a British tradition of what a bride should bring to her wedding. I first heard the phrase in the late ′70s on WNEW-FM, a New York City progressive rock radio station, where a disk jockey used it as a thematic device to create a 4-song set. Fast-forward to the 21<sup>st</sup> century, add a dash of whimsey, and *SOSNSBSB* can serve up an equally fanciful potpourri of Macintosh miscellany.

#### **Something Old** *Mail*'*s Bounce Command*

Select a message in any mailbox and mouse over to the Message menu. About halfway down you'll see it: Bounce. Click on the menu item, and the following warning appears:

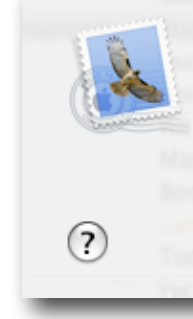

#### Are you sure you want to return each selected message to its sender?

If the sender's return address is correct, the sender will receive a reply indicating your email address was invalid. Bouncing messages can help reduce unwanted email.

Cancel

Bounce

Bouncing the message moves it to the trash and sends an undeliverable mail message to the sender. I verified the latter by bouncing a message I sent to my MobileMe account from my Gmail account, and then checking back on Gmail.

The Bounce command has been part of Mail for at least the last several years, but I only recently stumbled across it. The usefulness of Bounce has generated a lot of discussion on Apple's support forum. Some posters ran tests similar to the one I conducted and found that Bounce didn't send a failed mail message. Others observed that bouncing spam won't accomplish much in that most spam is sent from compromised computers and the actual spammer will never

receive the bounce. I agree that bouncing every bit of spam you receive is overkill, but I see this as a helpful tool for stopping unwanted commercial mail that you're pretty sure is coming from the seller.

#### **Something New** *Upgraded Google Docs Viewer*

On February 18 Google [announced](http://gmailblog.blogspot.com/2011/02/12-new-file-formats-in-google-docs.html) that Google Docs Viewer now supports 12 new file formats. The complete list now includes Word, Excel, Powerpoint, Pages, Photoshop and Illustrator, as well as many less common document types. Google Docs Viewer allows a user to view supported files directly in a browser without need of the desktop application that created the file. You can share a supported document via Google Docs, or send a supported document as a file attachment in Gmail. Your collaborators or mail recipients will be able to view the file straightaway. This could reduce the need to save documents as PDFs before uploading or emailing them.

#### **Something Borrowed** *Google Recipes Filter*

As I wrote several issues back, CAMP News has only one editorial policy: to deliver original content and not fill these pages with recycled news. Every once in a while I make an exception, and I'm making one now to "borrow" a bit of web reporting from **Bill Chappell of National Public Radio**.

This too involves Google. When you do a Google search you'll see that a new filter has been added to the sidebar on the results page: Recipes. The filter hides all hits that aren't recipes and lets you get right down to business. In the example at right, the search term was "porridge." The Recipes filter hid search results for a Wikipedia article on porridge,

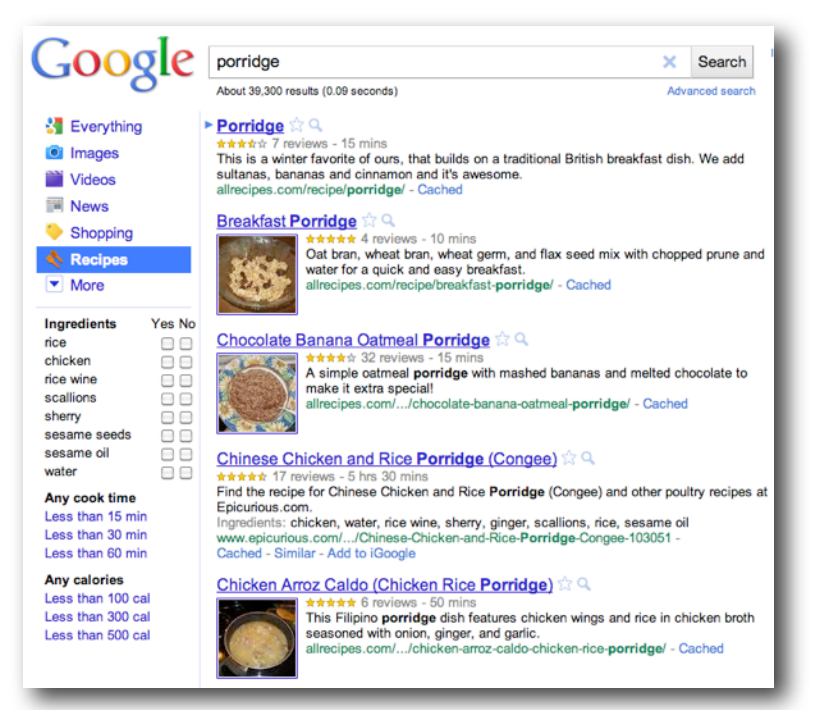

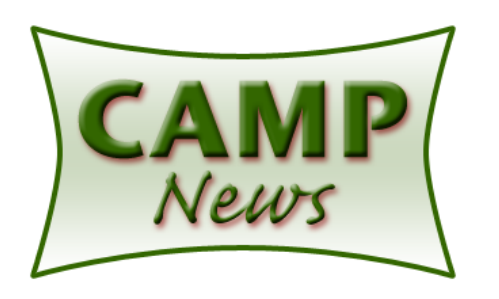

another Wikipedia article on a British sitcom called Porridge, and the web site for Porridge Clothing. The Ingredients subfilters are also context-sensitive. If you filter recipes for macaroni and cheese, the ingredients list consists of cheddar cheese, dry mustard, breadcrumbs, grated parmesan, mozzarella, milk and butter. Pretty spiffy!

#### **Something Blue** *LaCie Shortcut Buttons*

This one's tough. I no longer have the old Bondi Blue iMac that we took back from Carol's workplace years ago. Nothing about Apple or home computing here at the hacienda has been giving me the blues lately. In the past, the hands-down winner in the "blues" category would have been the slowly pulsating blue light from my old Griffin [Powermate](http://www.griffintechnology.com/products/powermate) controller (which now, incidentally, is back in production). But don't fret, friends, there is indeed a worthy successor: the softly glowing midnight blue Shortcut buttons on my two LaCie d2 Quadra backup drives. Ah, what a comforting sight.  $\varphi$ 

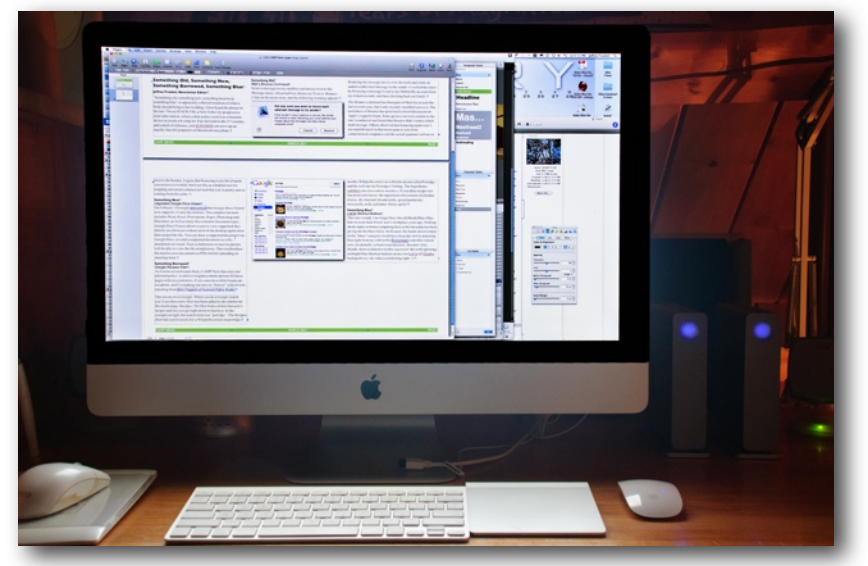